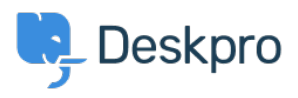

[Baza Wiedzy](https://support.deskpro.com/pl/kb) > [Deskpro Legacy](https://support.deskpro.com/pl/kb/deskpro-legacy) > [I'm having trouble receiving notification emails when I](https://support.deskpro.com/pl/kb/articles/i-m-having-trouble-receiving-notification-emails-when-i-create-a-ticket) [create a ticket](https://support.deskpro.com/pl/kb/articles/i-m-having-trouble-receiving-notification-emails-when-i-create-a-ticket)

## I'm having trouble receiving notification emails when I create a ticket

Ben Henley - 2023-08-31 - [Komentarze \(0\)](#page--1-0) - [Deskpro Legacy](https://support.deskpro.com/pl/kb/deskpro-legacy)

## **Question:**

I'm trying to test email notifications. I make myself a test ticket and I don't get an email. Other automatic emails seem to be working. What's wrong?

## **Answer:**

By default, you don't get notifications about your own actions on tickets, including creating them.

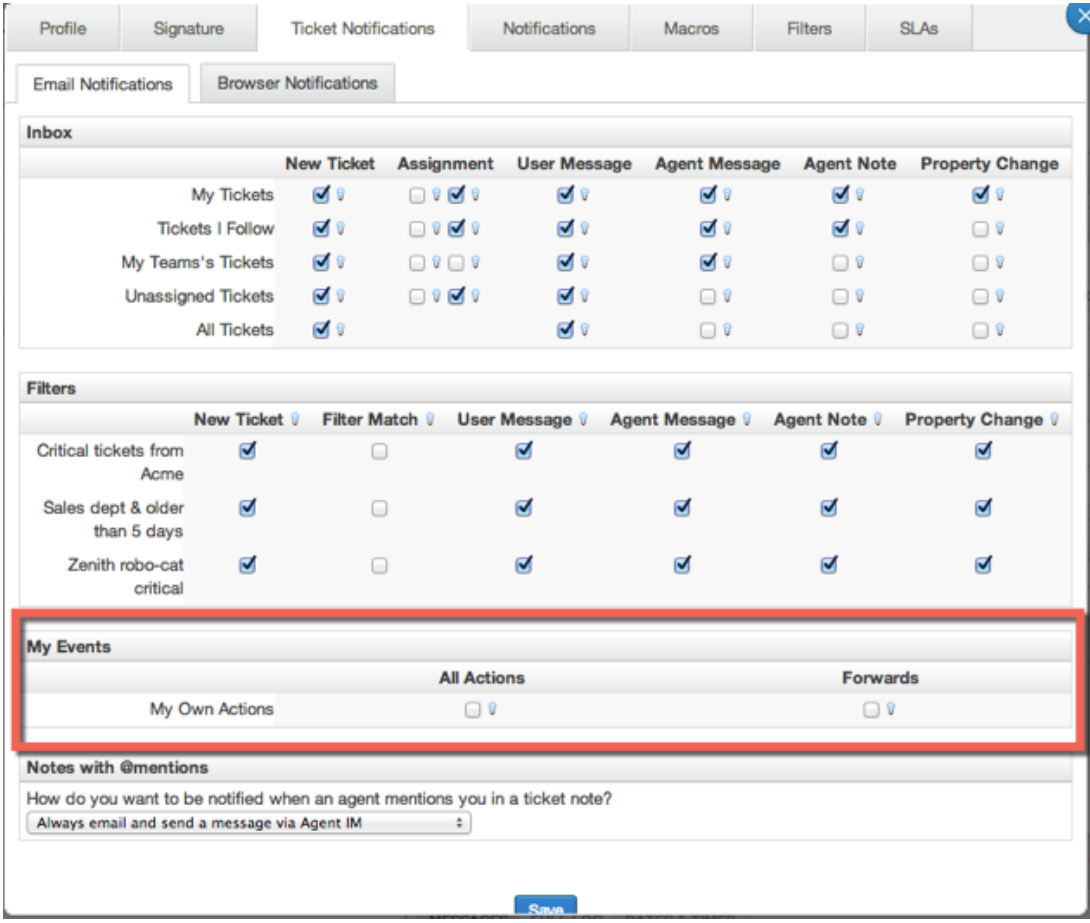

If you want to enable email notifications for your own actions, go to your **Preferences** at the top left of the agent interface, and change the **My Own Actions** settings under **Email Notifications**.

Powiązane

- [I'm having trouble with outgoing email](https://support.deskpro.com/pl/kb/articles/i-m-having-trouble-with-outgoing-email)
- [How do I enable logging for outgoing email?](https://support.deskpro.com/pl/kb/articles/how-do-i-enable-logging-for-outgoing-email)